# **Mission Handicap**

#### Qu'est ce que c'est ?

service de l'Université Claude Bernard Lyon 1 destiné aux étudiants présentant un [handicap](http://www.univ-lyon1.fr/formation/inscription-et-scolarite/etudiant-en-situation-de-handicap-775157.kjsp?RH=1406184901451) […], un trouble des apprentissages ou un trouble de santé invalidant, que ce soit à titre définitif, durable ou temporaire.

#### Services proposés :

- $\checkmark$  accueil, écoute, aide, informations, conseils;
- accompagnement pour les études, le contrôle des connaissances

# **Mission Handicap**

- $\checkmark$  Besoin de secrétaires pour les cours et ED de 2A AO; contrat avec la Mission Handicap
- $\checkmark$  Correspondante ISPB, christelle.marminon@univ-lyon1.fr

UELC 01/09/15

# **U**nités d'**E**nseignement **L**ibrement **C**hoisies (UELC)

 Responsable UELCs 2A ET 3A : Christelle MARMINON, MCU chimie organique christelle.marminon@univ-lyon1.fr

 $\checkmark$  Responsable UELCs 4A ET 5A : David KRYZA, MCU-PH biophysique david.kryza@univ-lyon1.fr

 Correspondante UELCs scolarité: Sahra FERKOUS sahra.ferkous@univ-lyon1.fr

## Parcours PHARMACIE

#### **DFGSP** *(3 ans)*

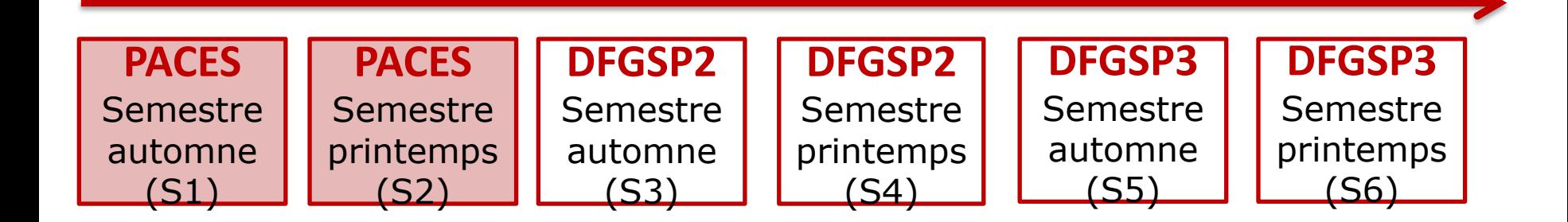

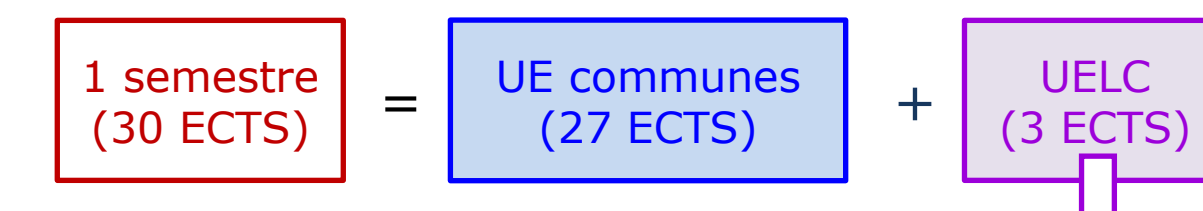

ECTS: **E**uropean **C**redits **T**ransfer **S**ystem

**U**nité d'**E**nseignement **L**ibrement **C**hoisie 36h d'enseignement le jeudi après-midi

## Pourquoi ces UELC ?

- $\checkmark$  Donner une ouverture (ex : études à l'étranger, activités physiques et sportives, engagement citoyen…)
- $\checkmark$  Approfondir des enseignements de la FCB (ex : anglais, synthèse et caractérisation de composés aromatiques…)
- $\checkmark$  Aider à la préparation de concours: entrepreneur, internat ou de double diplôme ingénieur
- $\checkmark$  Découvrir le monde professionnel (stages de recherche, hospitalier…)

↓ Liste et descriptif des UELC proposées (guide AAEPL, site ISPB)

 $\checkmark$  liste des UELC proposées pour la DFGSP2

| <b>UELC</b>                                                       | <b>Responsable (s)</b>        | <b>Semestre</b> |
|-------------------------------------------------------------------|-------------------------------|-----------------|
| Activité physiques et sportives 1                                 | <b>J.A Chemelle</b>           | A               |
| Activité physiques et sportives 2                                 | <b>J.A Chemelle</b>           | Þ               |
| Anglais renforcé                                                  | C. Bérenguier Dussapt         | A               |
| Complémentaire de M1-1                                            | C. Mouchoux                   | A               |
| Complémentaire de M1-2                                            | C. Mouchoux                   | P               |
| Cycle de conférence de la société de Pharmacie de Lyon            | C. Vinciguerra / J. Freney    | P               |
| Economie de la santé                                              | N. Moumjid - H. Spath         | Þ               |
| Facteurs environnementaux et pathologies humaines                 | D. Blaha - P. Cohen           | A               |
| Histoire des sciences pharmaceutiques et biologiques              | F. Locher                     | A               |
| Ingénieur 1                                                       | C. Pailler Mattei             | A               |
| Ingénieur 2                                                       | C. Pailler Mattei             | P               |
| Monde de l'entreprise : environnement économique et juridique     | V. Siranyan- N. Moumjib       | А               |
| <b>Pathologies Tropicales</b>                                     | A. Doleans- V. Rodriguez Nava | P               |
| Pharmaciens et pays en voie de développement                      | S. Azzouz                     | A               |
| Pré formulation et études bio pharmaceutiques de la formulation 1 | G. Degobert - H. Fessi        | A               |
| Pré formulation et études bio pharmaceutiques de la formulation 2 | G. Degobert - H. Fessi        | Þ               |
| Synthèse et caractérisation de composés aromatiques               | P. Nebois                     | P               |
| Stage de recherche                                                | R. Boulieu                    | P               |
| Engagement citoyen                                                | D. Simon                      | P               |
| Allemand                                                          | G. Cozon                      | $A+P$           |

↓ Liste et descriptif des UELC proposées (guide AAEPL, site ISPB)

 $\checkmark$  liste globale (avec MCC)

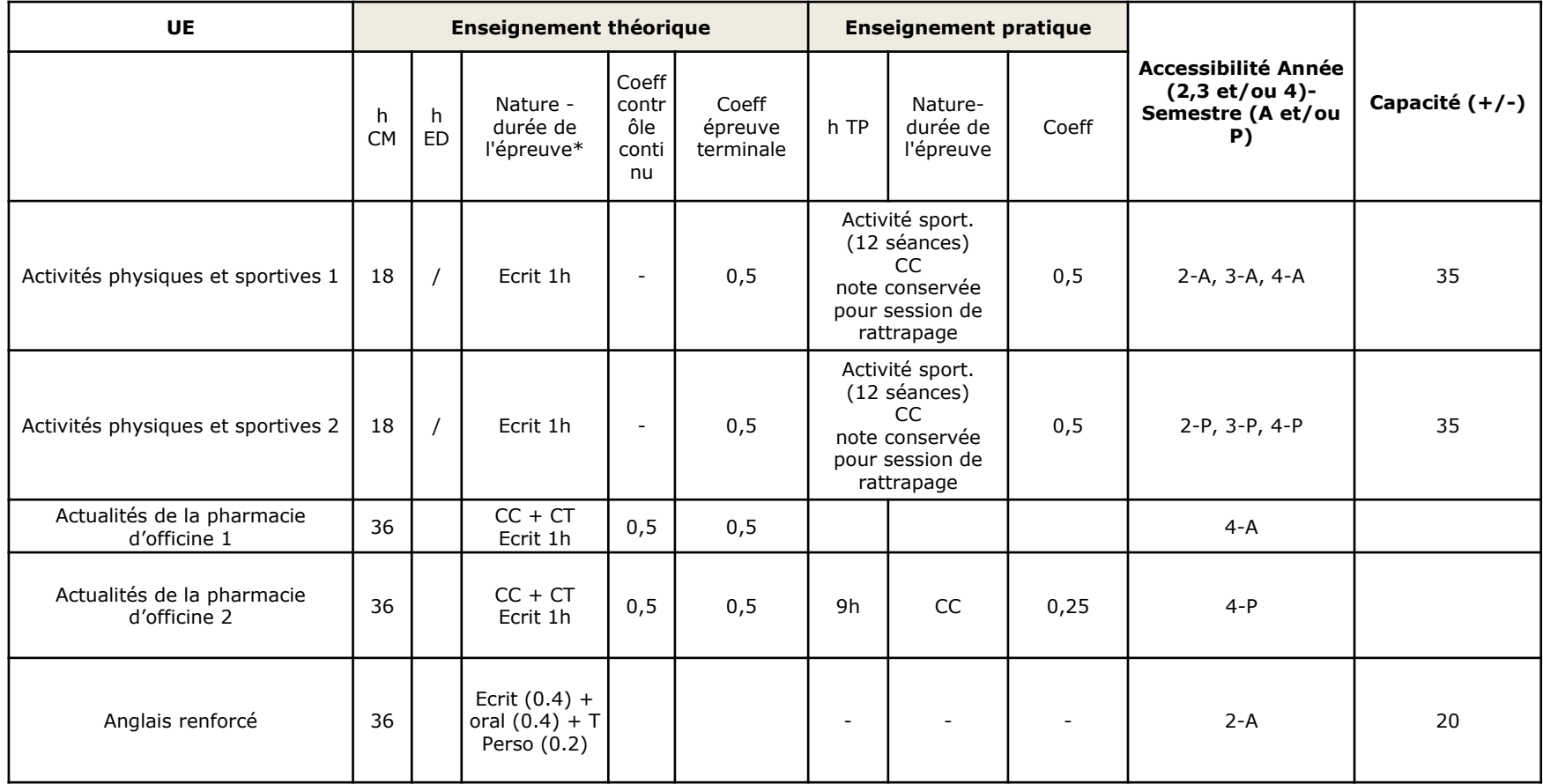

#### ↓ Liste et descriptif des UELC proposées (guide AAEPL, site ISPB)

 $\checkmark$  Fiche par UELC

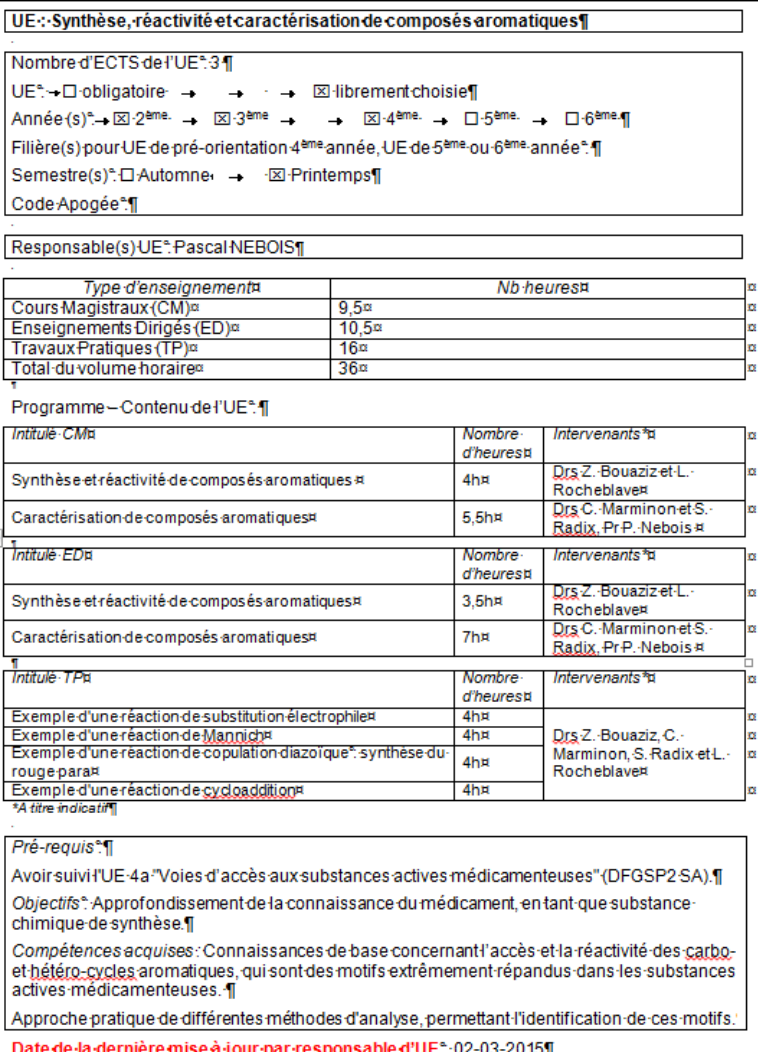

*Particularités :*

#### stages : ۰.

 $\checkmark$  permettent de valider 1 ou 2 UELC selon le cas **ou** bénéficier de points bonus  $\implies$  indiquer son choix à la scolarité avant

 $\checkmark$  sélection en fonction des notes de 2A, 3A et 4A pour le stage hospitalier

*Particularités :*

- UELC ingénieur :
	- $\checkmark$  parcours « imposé »; rencontre responsables
- UELC astérisques (\*) :
	- $\checkmark$  en 2 parties sur une année (ingénieur, allemand)
- UELC Complémentaire M1 :
	- $\checkmark$  réservée aux inscrits en UE de M1

# AEU de M1

- Possibilité de valider un **M1**, **en +** des études de pharmacie
- $\checkmark$  pour les étudiants de santé, le M1 (60 ECTS) :
	- Validation de la 4ème année : 30 ECTS
	- Validation d'UE de M1 à hauteur de 30 ECTS

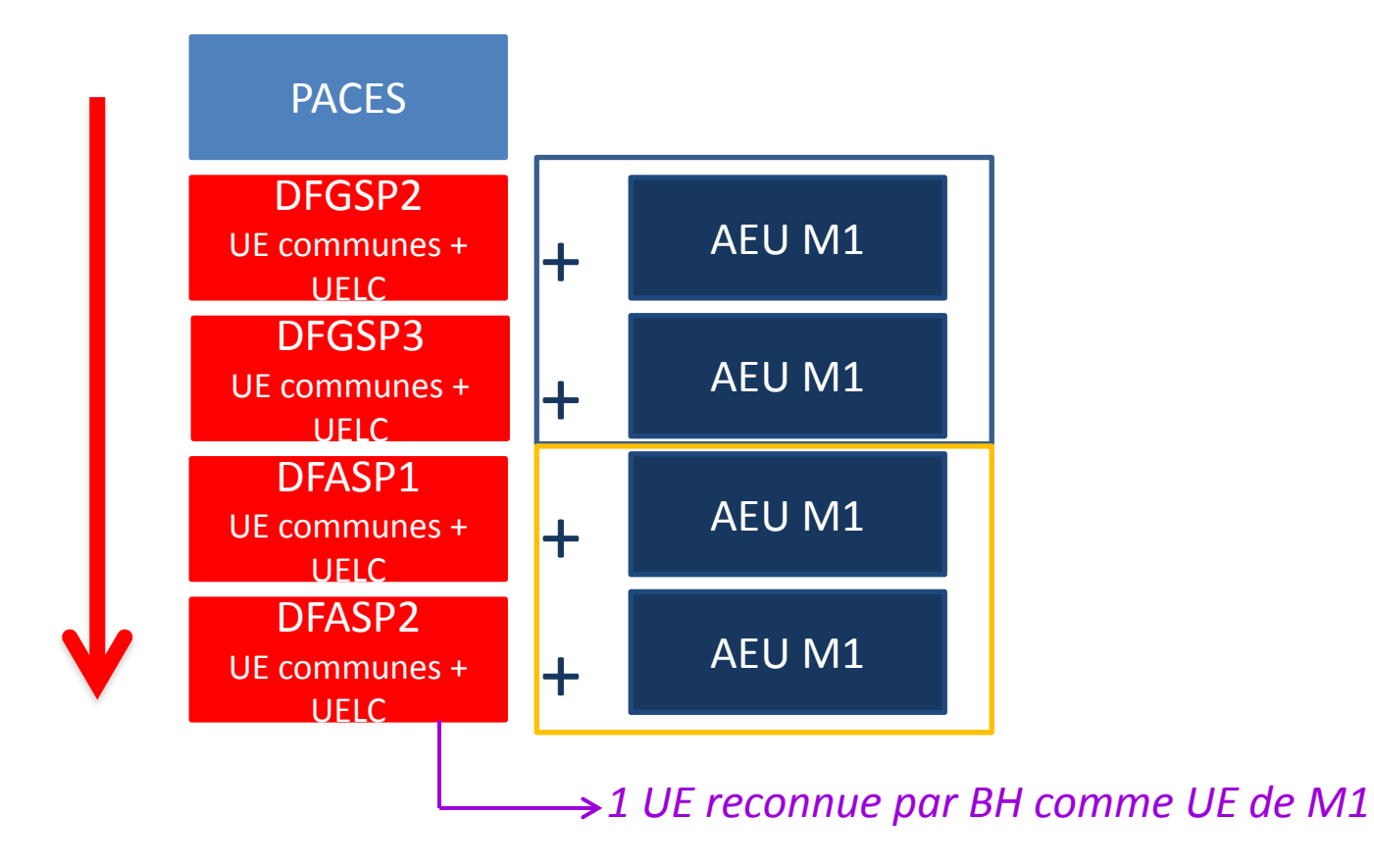

- Choix et ordre des vœux qui doivent être **réfléchis**
- *Rappel*:  $c$ 'est une UE  $\longrightarrow$  validation comme les autres
- ≥10 /20, validée (compensation possible)
- <7 /20, note éliminatoire
- $\geq$  2 absences TP non justifiées = défaillant

*Remarque*: inscription apogée validée = note attendue pour cette UE

## Inscription aux UELC

#### **UELC propres à l'ISPB**

 $\checkmark$  inscription administrative *via* application web

#### **UELC extérieures à l'ISPB**

inscription *via* application web pour la scolarité ISPB

**et** inscription auprès des responsables (cf fiche)

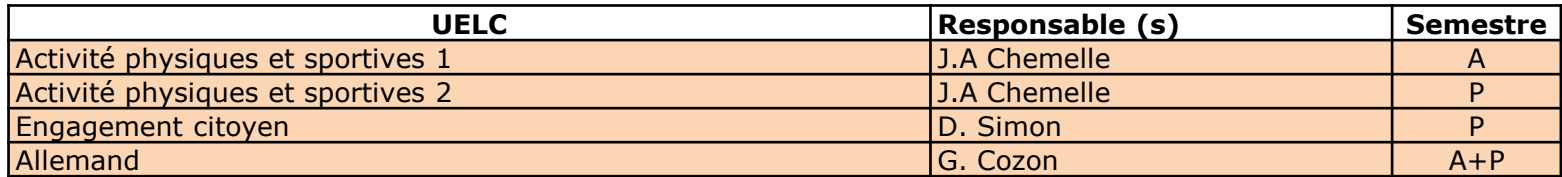

## Émission des vœux :

- $\checkmark$  automne / printemps / stages UELC **du lundi 07/09/15 18h00 au dimanche 13/09/15 23h59** [http://med-capacites.univ-lyon1.fr/index\\_phar.php](http://med-capacites.univ-lyon1.fr/index_phar.php)
- Inscriptions par la scolarité

en fonction du nombre de places disponibles selon :

- $\checkmark$  le vœu (traitement vœu 1, puis vœu 2, puis vœu 3, puis vœu 4)
- l'ancienneté (priorité 4A sur 3A, 3A sur 2A)
- $\checkmark$  la date et l'heure de validation

#### *Remarques:*

ouverture d'une UE quand nombre étudiants ≥12

 $\checkmark$  aucun changement ne sera possible après validation de l'inscription **sauf cas exceptionnel** et après accords des responsables entrant, sortant et coordonnateur

#### $\textcolor{red}{\textbf{L}}$  L'application :

- $\checkmark$  Sélectionner impérativement 4 vœux distincts par semestre + stage
- $\checkmark$  Cliquer sur le bouton « ENREGISTRER VOS CHOIX » pour valider vos vœux

*Remarque* : Vous pouvez modifier autant de fois que vous le souhaitez vos réponses jusqu'au **13/09 23h59**. Cependant, seuls le jour et l'heure de votre **DERNIERE VALIDATION** de vœux seront pris en compte pour établir votre inscription dans une UELC. Aucun changement ne sera pris en compte après cette date.

**+ Procédure : connexion sur la plate-forme (être inscrit à Lyon1)** [http://med-capacites.univ-lyon1.fr/index\\_phar.php](http://med-capacites.univ-lyon1.fr/index_phar.php)

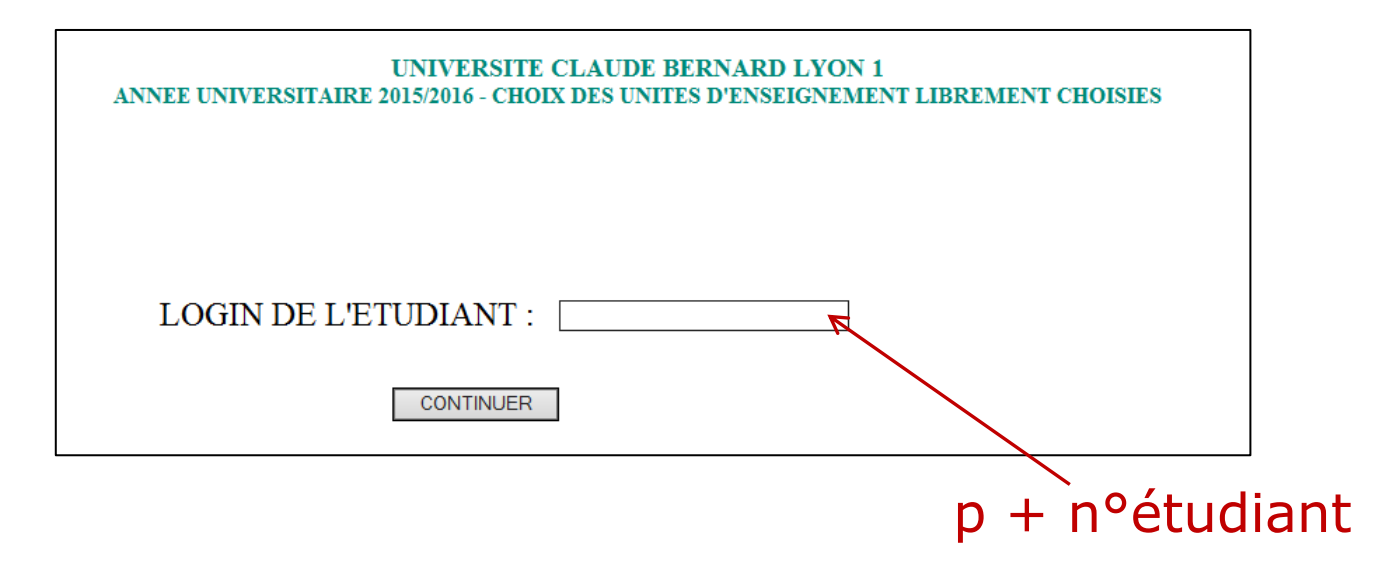

mot de passe usuel pour l'accès à toutes les applications UCBL

#### **+ Procédure : sélection des vœux**

#### **UNIVERSITE CLAUDE BERNARD LYON 1** ANNEE UNIVERSITAIRE 2015/2016 - CHOIX DES UNITES D'ENSEIGNEMENT LIBREMENT CHOISIES

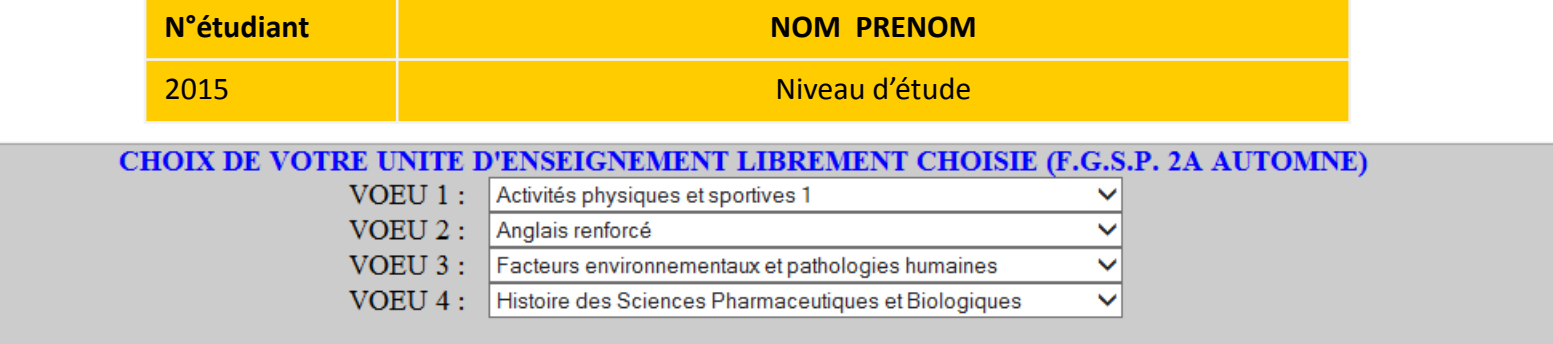

#### CHOIX DE VOTRE UNITE D'ENSEIGNEMENT LIBREMENT CHOISIE (F.G.S.P. 2A PRINTEMPS)

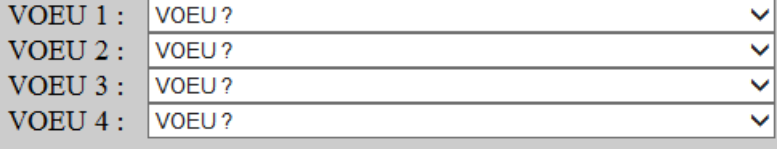

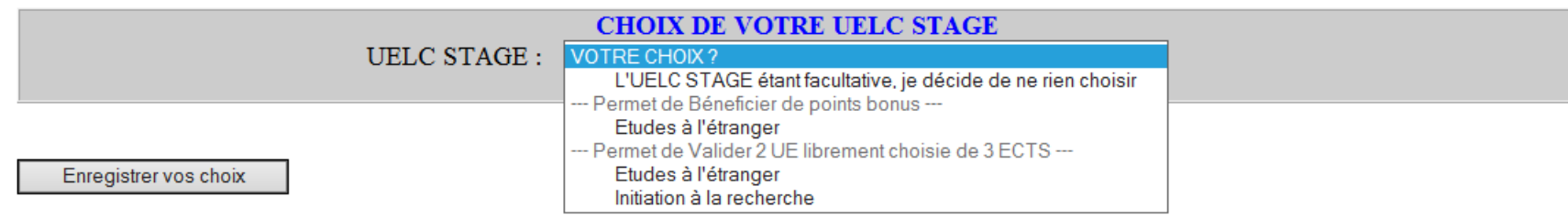

#### **+ Procédure : récapitulatif des vœux émis**

UNIVERSITE CLAUDE BERNARD LYON 1 ANNEE UNIVERSITAIRE 2015/2016 - CHOIX DES UNITES D'ENSEIGNEMENT LIBREMENT CHOISIES

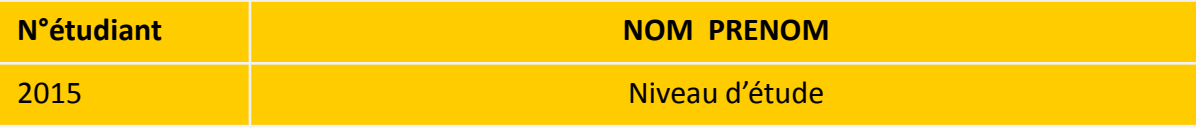

Vos voeux ont été enregistrés le 19/06/2015 A 10H19

Vos voeux sont modifiables jusqu'au 10/09/2015 23H59

#### UNITE D'ENSEIGNEMENT LIBREMENT CHOISIE F.G.S.P. 2A AUTOMNE

- VOEU 1 : Prévention et Santé Publique 1 "Comment communiquer"
- VOEU 2 : Anglais renforcé
- VOEU 3 : Préformulation & étude biopharmaceutique de la formulation 1
- VOEU 4 : Activités physiques et sportives 1

#### UNITE D'ENSEIGNEMENT LIBREMENT CHOISIE F.G.S.P. 2A PRINTEMPS

- VOEU 1 : Cycle de conférences de la Société de Pharmacie de Lyon
- VOEU 2 : Economie de la Santé
- VOEU 3 : Autre Optionnel S4
- VOEU 4 : Ingénieur 2

#### **UELC STAGE CHOISIE**

Etudes à l'étranger (pour Valider 2 UE librement choisie de 3 ECTS)

- **+ Procédure : consultation de l'affectation**
- v en ligne [http://med-capacites.univ-lyon1.fr/phar\\_consult\\_affect.php](http://med-capacites.univ-lyon1.fr/phar_consult_affect.php)
- $\checkmark$  affichage des listes sur le site de l'ISPB

### Renseignements

- $\checkmark$  secrétariat de Pharmacie (aux horaires d'ouverture)
- $\checkmark$  panneau d'affichage
- $\checkmark$  site ISPB
- $\checkmark$  Responsables UELC
- $\checkmark$  Amicale des étudiants